## Annexe 2 : Le parcours utilisateur entreprise

Afin d'identifier et de sélectionner des établissements, la plateforme propose aux employeurs :

· un moteur de recherche « simple » qui permet de trouver un établissement via son nom, son code UAI ou son SIRET, ou via une recherche par ville ;

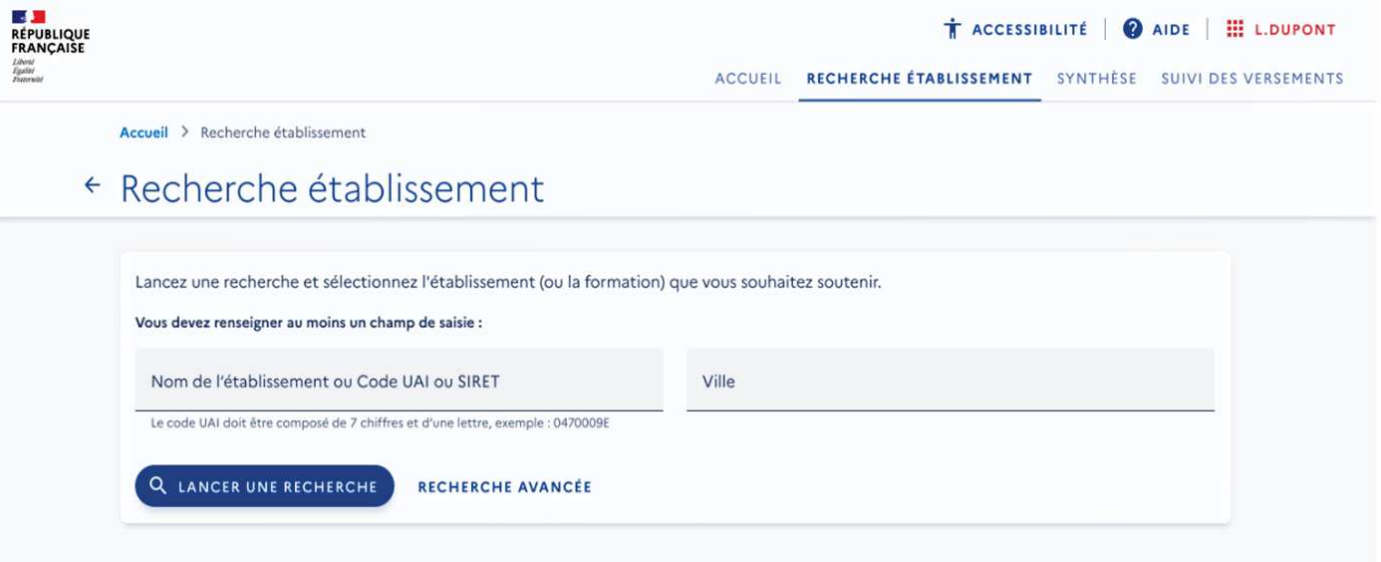

- · une recherche avancée qui prend en compte l'ensemble des éléments renseignés par l'établissement (localisation, formation…).
- · la recherche retourne une liste d'établissements en résultat ;

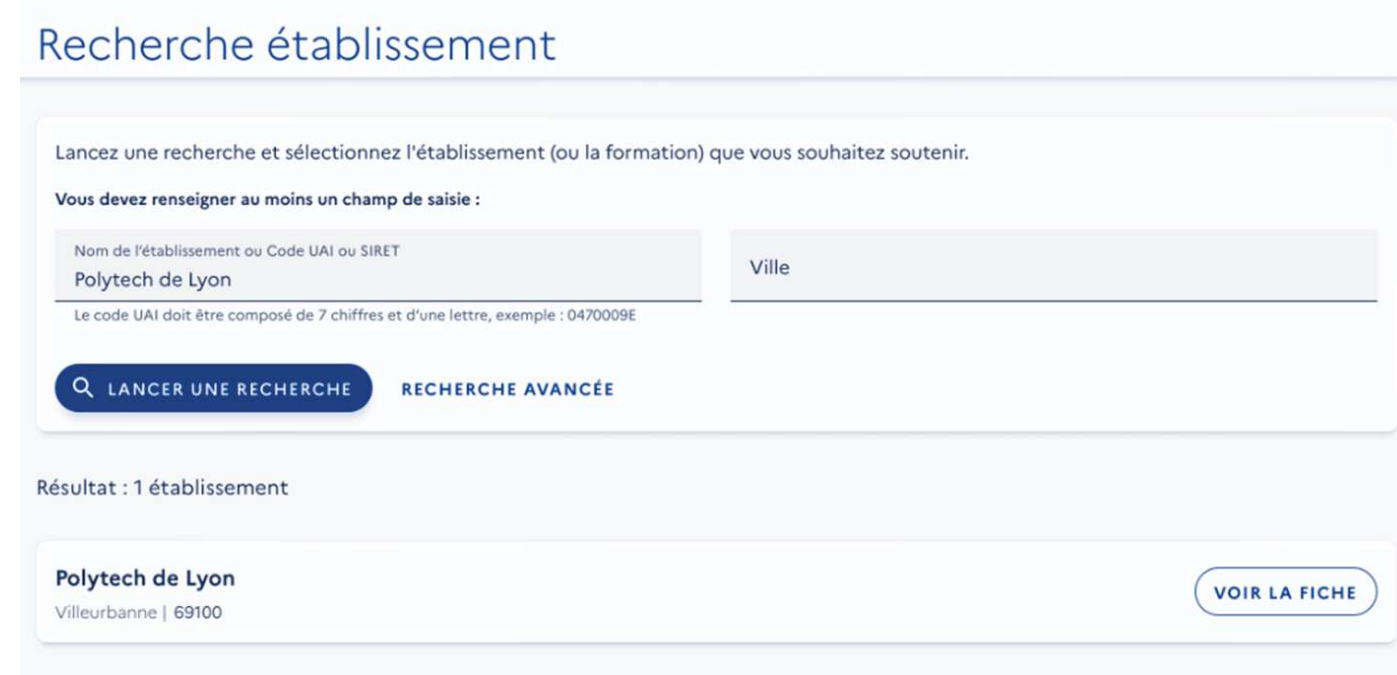

l'employeur peut accéder à la fiche établissement qui comprend les informations renseignées par celui-ci (comme le référent, le site internet…) ;

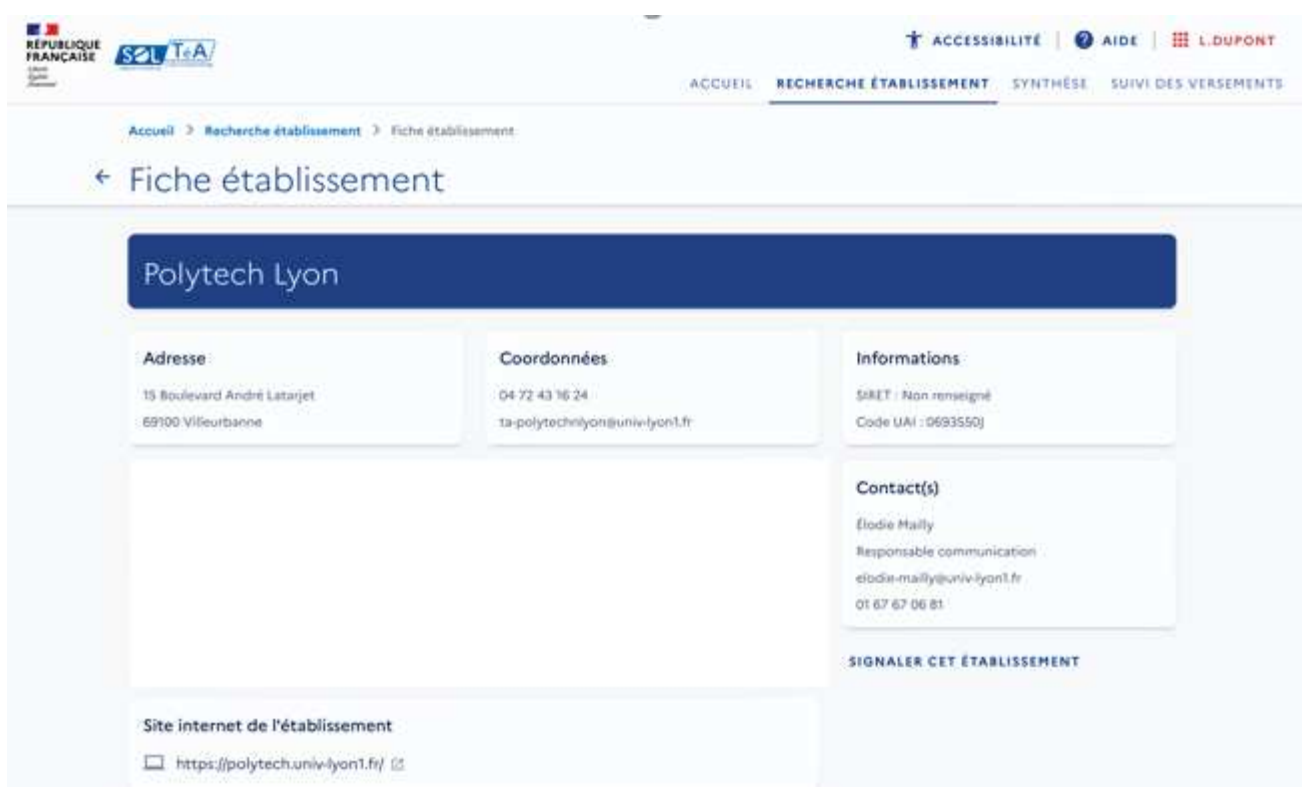

plus bas sur cette page, figure la proposition de répartir le solde de la taxe d'apprentissage à un établissement (CIO par exemple) ou à une ou des formations de l'établissement (lycée par exemple);

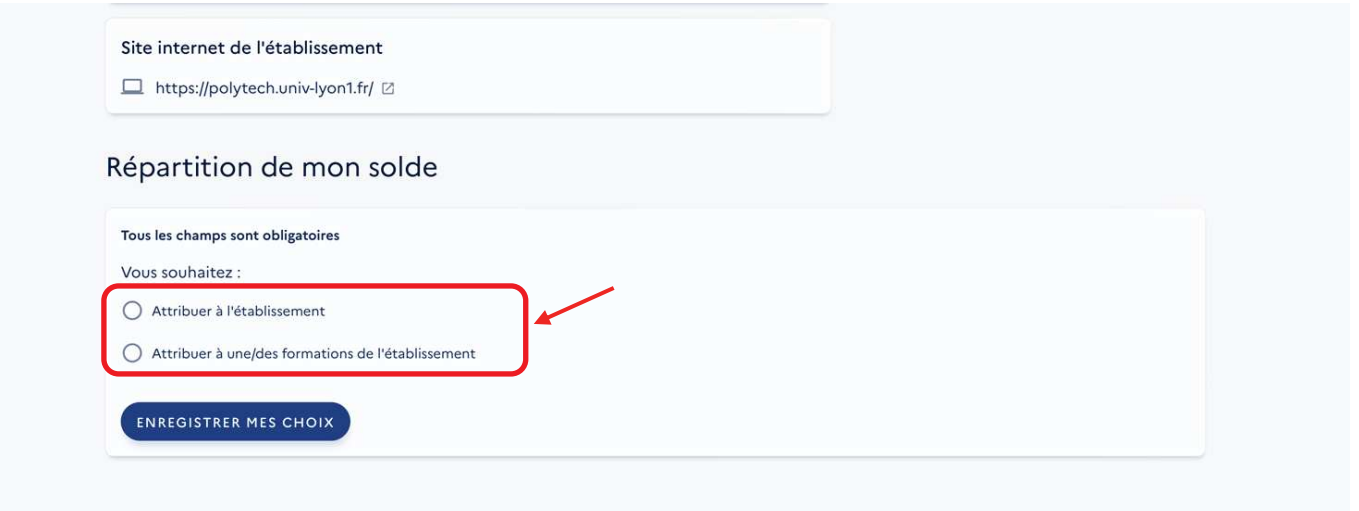

NB : dès lors que l'établissement choisi porte des formations (lycée), si l'employeur sélectionne le niveau Etablissement (« Attribuer à l'établissement »), ce sont l'ensemble de ses formations habilitées (inscrites sur les listes régionales) qui pourront bénéficier du solde de la taxe d'apprentissage. En effet, un établissement de formation ne peut percevoir le solde de la taxe d'apprentissage qu'au titre de ses formations habilitées et les sommes perçues doivent être utilisées pour le développement et la promotion de ces-mêmes formations.

· si l'employeur choisit de verser à une ou plusieurs formations spécifiques (il sélectionne « attribuer à une ou des formations de l'établissement »), il retrouve l'interface suivante :

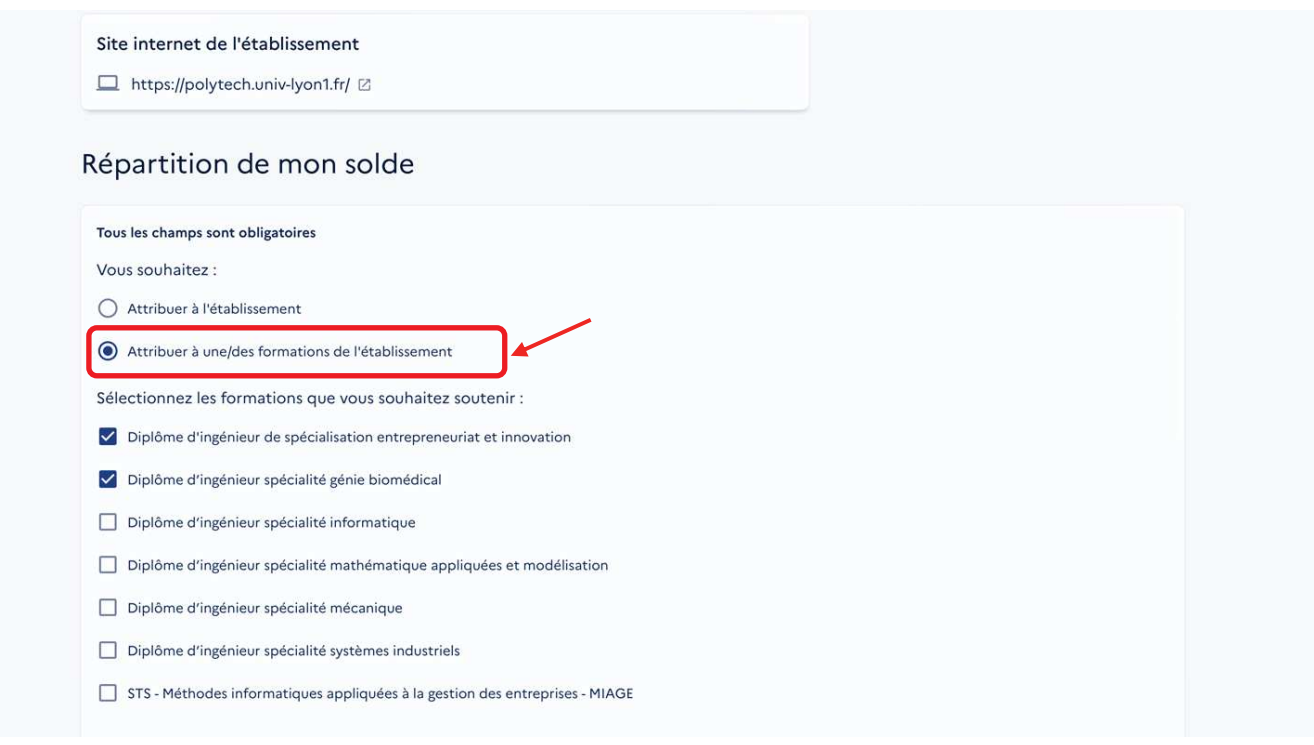

· lorsqu'il effectue un choix de répartition, le site affiche une interface de ce type :

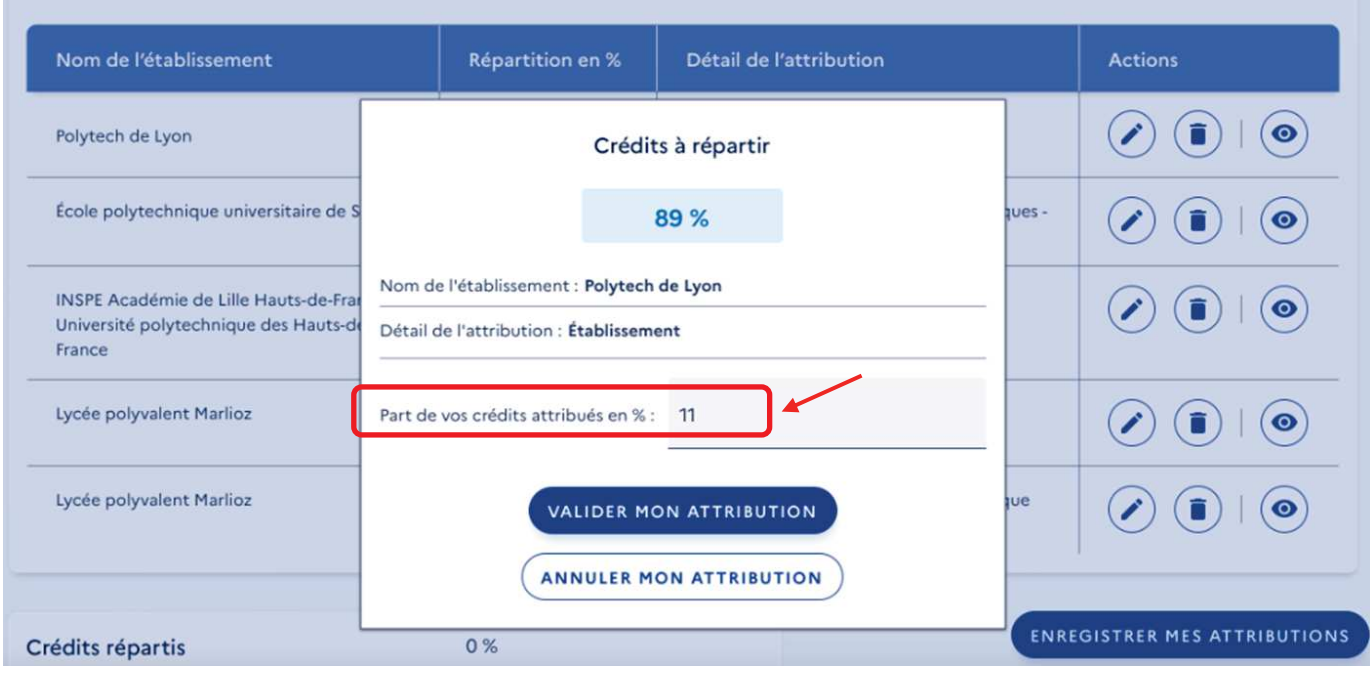

· une fiche de synthèse liste l'ensemble des choix réalisés. Ils ne sont cependant pas encore définitifs :

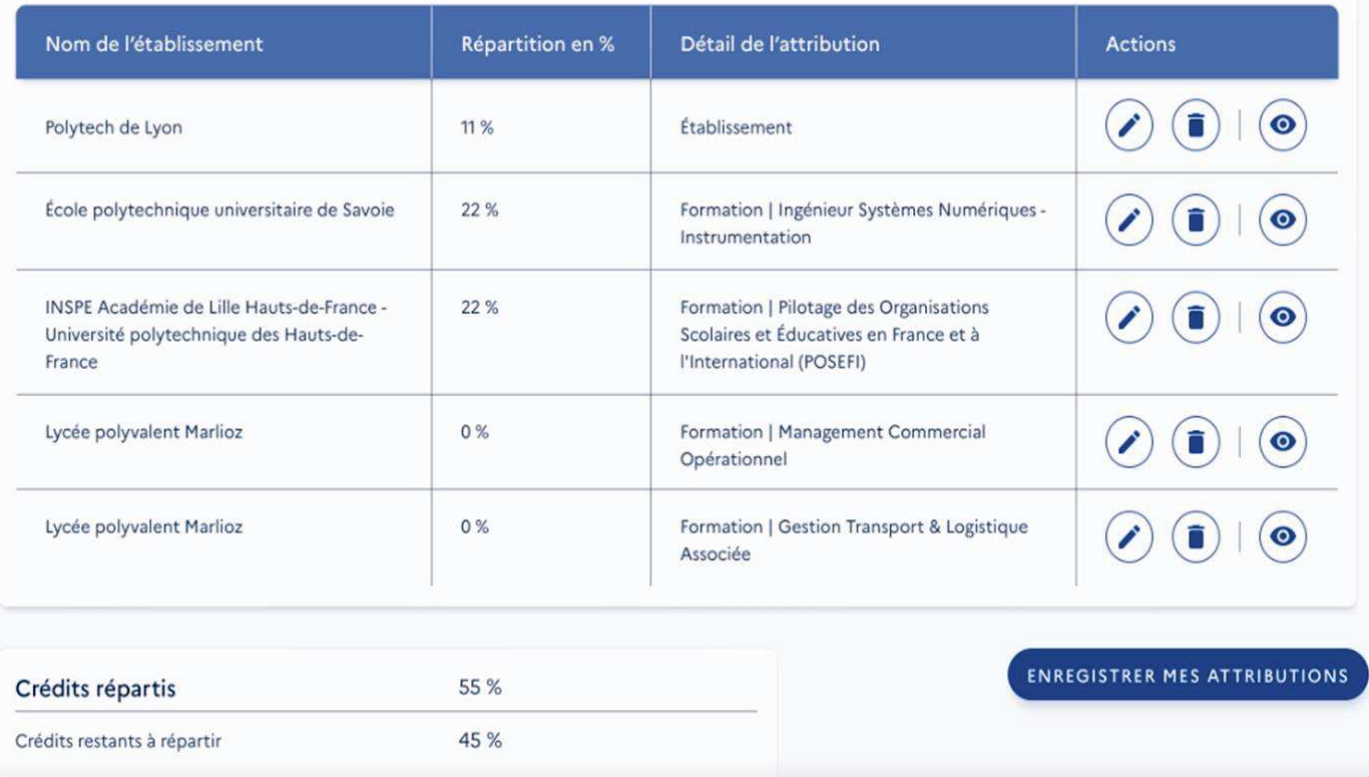

· **ATTENTION** : l'employeur peut enregistrer ses choix définitivement ou bien garder la possibilité de les modifier en cliquant sur la case : « je souhaite modifier mes choix ultérieurement ».

Si l'employeur ne coche pas cette case, les crédits liés aux choix non réalisés ne seront plus à sa main et seront répartis en fonction des critères nationaux.

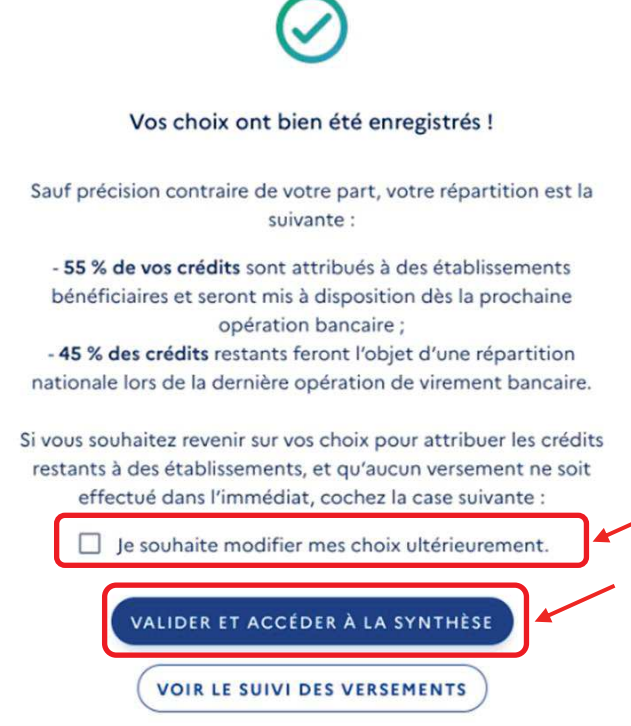

*Bureau des lycées professionnels, de l'apprentissage et de la formation professionnelle continue Sous-direction des lycées et de la formation professionnelle*  13